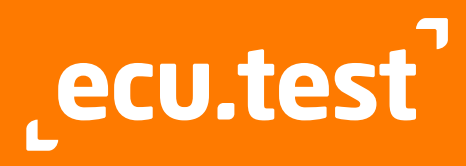

# **Datenblatt**

Version: 2024.2 Stand: Juni 2024

# **ecu.test macht Automatisierung kinderleicht**

# **Leistungsmerkmale im Überblick**

- Breite Palette unterstützter Testwerkzeuge und Umgebungen (MiL/ SiL/PiL/HiL/Fahrzeug)
- Einheitliche und effektive Automatisierung der gesamten **Testumgebung**
- Reibungslose Zusammenarbeit durch Diff und SCM-Integration (GIT, SVN)
- Automatisierung verteilter Testumgebungen
- Intuitive grafische Bedienoberfläche
- Generische Testfallbeschreibung
- **Testausführung unter Linux** und in Container Umgebungen (u.a. Docker)

## **Integriertes Trace-Analyse-Modul**

(siehe auch Datenblatt trace.check)

- **Einfache Analyse-Spezifikation** durch
	- Getriggerte Analysen
	- Timing-Diagramme
	- Python-Schnittstelle
- Unterstützung zahlreicher Aufzeichnungsformate
- Hohe Wiederverwendbarkeit der Analysen
- Aussagekräftige Ergebnisdarstellung
	- Übergang zum interaktiven trace.xplorer-Signalbetrachter Mit Ergebnisdaten angereicherte Plots

## **Schnittstellen und Erweiterbarkeit**

ecu.test lässt sich besonders leicht in bestehende Toolketten integrieren:

- COM-API für die Fernsteuerung
- REST-API zur Ausführungssteuerung unter Windows und Linuxa
- Object API (für Python, Java und .NET) zum Generieren und Manipulieren aller Artefakte (Testfälle, Konfigurationen usw.)
- Reportgeneratoren für verschiedene Ausgangsformate
- APIs für verschiedene **Testfallgeneratoren**

bestehender Bibliotheken

- Jenkins Plug-in
- **Einfache Integration**
- (Python, C/C++, .NET) Benutzungsspezifische Tool-
- Anbindungen und Testschritte

# **Anbindung an Application Lifecycle Management Systeme**

ecu.test-Anbindungen an ALM-Systeme beruhen auf kundenspezifischen Prozessen.

Entsprechende Anbindungen existieren für folgenden ALM-Systeme:

- **Broadcom Rally Software**
- **IBM Engineering Test Management** - ETM (ehemals RQM)
- **Jama** connect
- **OpenText ALM/Quality Center** (ehemals HP Quality Center)
- **OpenText ALM Octane**
- **PTC Codebeamer**
- **PTC** Windchill (ehemals Integrity)
- **SIEMENS Polarion ALM**

# **Schnittstellen, Formate, Tools und Standards**

# **Unterstützte Formate und Standards**

### **Standards:**

- **ASAM ACI 1.4**
- **ASAM iLinkRT 3**
- ASAM XiL API Version 2.0.1 und 2.1.0 (MA, EES, ECUC/M Port)
- ASAM ATX
- **ASAM Capture Module Protocol (CMP)**
- **AUTOSAR Classic & Adaptive**
- **AUTOSAR SOME/IP**
- AUTOSAR Time Synchronization (PTP)
- **FMI 1.0/2.0/3.0**
- **IEEE802.1AE (MACsec)**
- $\blacksquare$  IEEE802.1X (MKA)
- **IEEE1722 ACF (für CAN)**
- **•** OpenSCENARIO
- **OSI** (Open Simulation Interface) 3.5.0
- **PLP** (Probe Logger Protocol)
- ReqIF 1.2
- RFC4302 (IPsec AH)
- $\overline{\phantom{0}}$  RFC7296 (IKEv2)
- **SAE J2534 PassThru**
- **TECMP**

#### **Busbeschreibung:**

- ARXML (Classic Platform) 4.1.1 bis R21-11
- **ARXML (Adaptive Platform) bis R20-11**
- $\blacksquare$  DBC
- $FIRFX$  bis 411
- FIBEX für Ethernet 4.1.2
- FIBEX für AUTOSAR Diagnostic Log and Trace (DLT): Analyse non-verbose Mode
- **LIN Description File (LDF)**

#### **Steuergerätebeschreibung:**

- **ASAP2 Datenbank (A2L)**
- Executable and Linkable Format (FLF) mit DWARF (Version 2-5)
- Intel HEX
- **Motorola S19**

# **Unterstützte**

## **Trace-Formate**

### **Signalbasierte Trace-Formate:**

- ASTRACE, AS3TRACE (trace.xplorer)
- $\overline{\phantom{a}}$  CSV
- MAT: MATLAB/Simulink, ControlDesk
- $MDF 3.0, 3.1, 3.2, 3.3, 4.0, 4.1, 4.2$
- PARQUET (Apache)
- STI, STZ 2.0.1, 2.1, 2.2 ASAM XiL-API
- TDMS: National Instruments

## **Buslogging:**

- **ASC** (Vector)
- BLF (Vector)
- $-MDF 4.0, 4.1, 4.2$
- **TTL (TTTech)**

#### **Ethernet:**

- BLF (Vector)
- DLT (tracetronic, GENIVI DLT-Viewer)
- **PCAP, PCAPNG**
- (tracetronic, Wireshark)
- $\blacksquare$  MDF 4.0, 4.1, 4.2 (SOME/IP)

### **Middleware/Cosimulation:**

- AS3TRACE (FEP)
- eCAL 5.0, 5.1
- ROSBAG2 (ROS2)

#### **ADAS:**

- **ERD** (CarSim)
- **ERG** (CarMaker)
- OSI/TXT (ASAM OSI) 3.5.0
- $\overline{RDB(VTD)}$

#### **Multimedia**

- Audio: WAV, FLAC, MP3, OGG
- Video: AVI, MP4, MKV, MTS

Unterstützung weiterer Formate auf Anfrage.

## **Unterstützte Hard- und Software**

 Scienlab: ESD SFC: Selenium Softing: DTS Softing: EDIABAS Speedgoat: Simulink RT Synopsys: Silver Synopsys: SilverXIL Synopsys: Virtualizer Technica: BTS

 Technica: Capture Module The GNU Project: GDB tracetronic: Ethernet **tracetronic: Multimedia** 

 tracetronic: RemoteCommand tracetronic: Serial interface **tracetronic: SSH MultiConnect**  TOSUN: libTSCAN API TTTech: TTXConnexion Typhoon HIL:

Typhoon HIL Control Center

Die Anbindung deiner spezifischen Hard- und Software realisieren wir

**Systemanforderungen**

 CPU: mindestens 4 Kerne Freie Festplattenkapazität: mindestens 3 GB

 Arbeitsspeicher: mind. 4 GB, Empfehlung 8 GB Bildschirmauflösung:

mindestens Full HD (1920 x 1080)

Zur Verwendung von Dateipfaden mit einer Länge von mehr als 256 Zeichen muss in Windows die betriebssystemseitige Unterstützung aktiviert sein [\(siehe: https://learn.microsoft.com/de](https://learn.microsoft.com/en-us/windows/win32/fileio/maximum-file-path-limitation)de/windows/win32/fileio/maximum-

atracetronic

 Betriebssystem für Testausführung unter Linux: Ubuntu Linux 20.04 LTS AMD64

 Vector: CANalyzer **Vector: CANape Vector: CANoe**  Vector: DYNA4 Vector: SIL Kit **Vector: XL API •** VehInfo: LABCAR **ViGFM: CCA v** Vires: VTD VW: ODIS **X2E:** Xoraya

**Source Code Management Tools:** Apache Subversion

gern auf Anfrage.

 Betriebssystem: Windows 10 oder 11, 64 bit

file-path-limitation)

 $Git$ 

- $\triangle$  A $R$ D: iTest
- ASAM: ACI
- **ASAM** il inkRT ASAM: XIL
- ASAP: STEP
- **ATI: VISION**
- AVL: LYNX
- AVL: PUMA
- **Basler: pylon**
- Beckhoff: TwinCAT
- **CARLA Team: CARLA**<br>Digited: MGB
- Digiteg: MGB
- **dSPACE: AURELION**
- **dSPACE: ControlDesk**
- dSPACE: ModelDesk
- **dSPACE: MotionDesk**
- **d** dSPACE: RTMaps
- **dSPACE: XIL API**
- Dyna4 R8
- $F A: 11TA 12$
- **EMVA: GenICam**
- **FSI: SimulationX**
- **ETAS: BOA**
- ETAS: COSYM SIL
- **FTAS: INCA**
- **ETAS: LABCAR-PINCONTROL**
- $FEP$ <br> $FEP$
- FEP3<br>FFV:
- FEV: Morphée
- froglogic: Squish<br>■ Google: ADB
- Google: ADB
- Göpel: Video Dragon
- **HORIBA FuelCon: TestWork**
- **HMS: ACT Restbussimulation**
- **HMS: Legacy Bus Interfaces (VCI V2)**
- **HMS: VCI V4**
- **IDS: uEye**
- IPETRONIK: ETHOS
- IPG: CarMaker
- JS Foundation: Appium
- KS Engineers: Tornado
- **Lauterbach: TRACE32**
- **MAGNA: BluePiraT**
- Mathworks: MATLAB/Simulink
- **Mechanical Simulation Corporation:** CarSim
- **MicroNova: NovaCarts**
- **Modelica Association: FMI**

RA Consulting: DiagRA D

- $\blacksquare$  NI: LabVIEW
- · NI: VeriStand
- NI: VISA
- Opal-RT: RT-LAB
- **PEAK: PCAN**
- **PLS: UDE QUANCOM: QLIB**

 $ROS2$  SAE: PassThru Scienlab: CDS